## **DAS KOMPETENZ-UPGRADE FÜR AMBITIONIERTE POWERUSER, CONTROLLER, EXCEL-TRAINER UND IT-SUPPORTER**

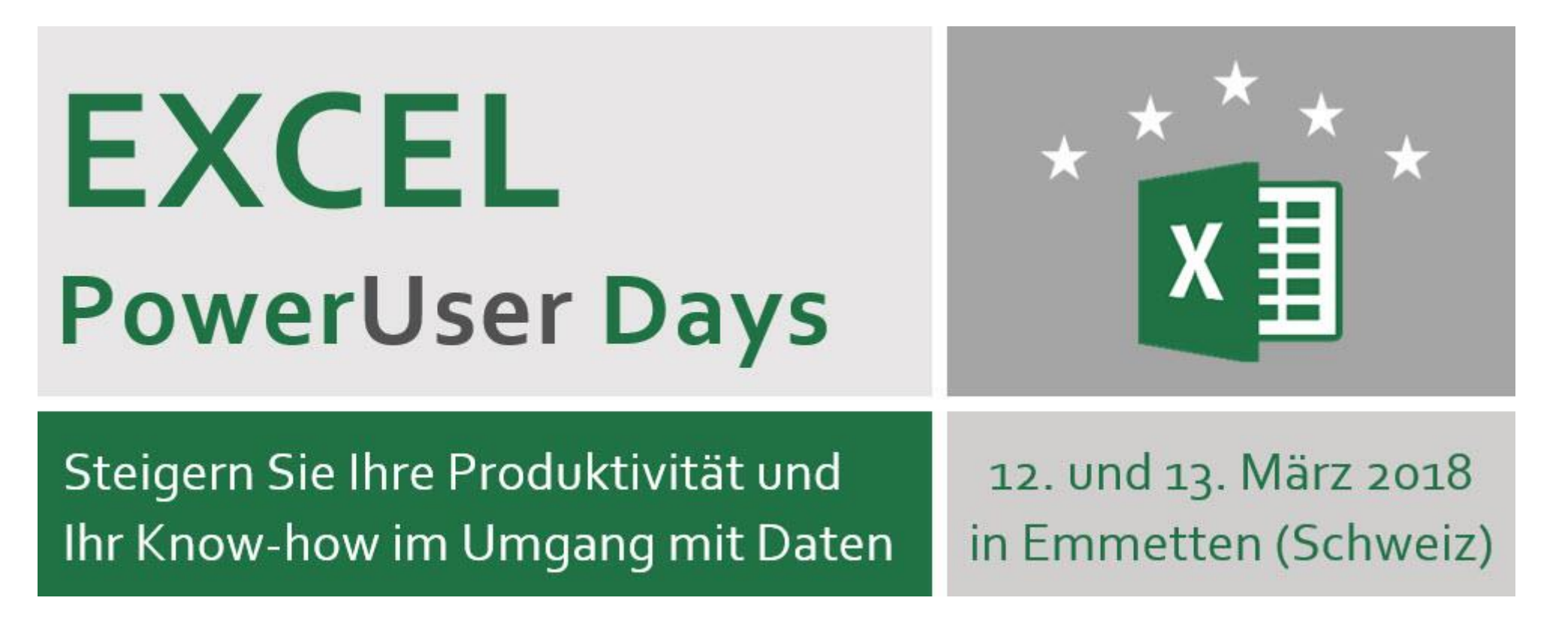

## **Die Kurse im Detail 2018**

Stand: 16.9.2017

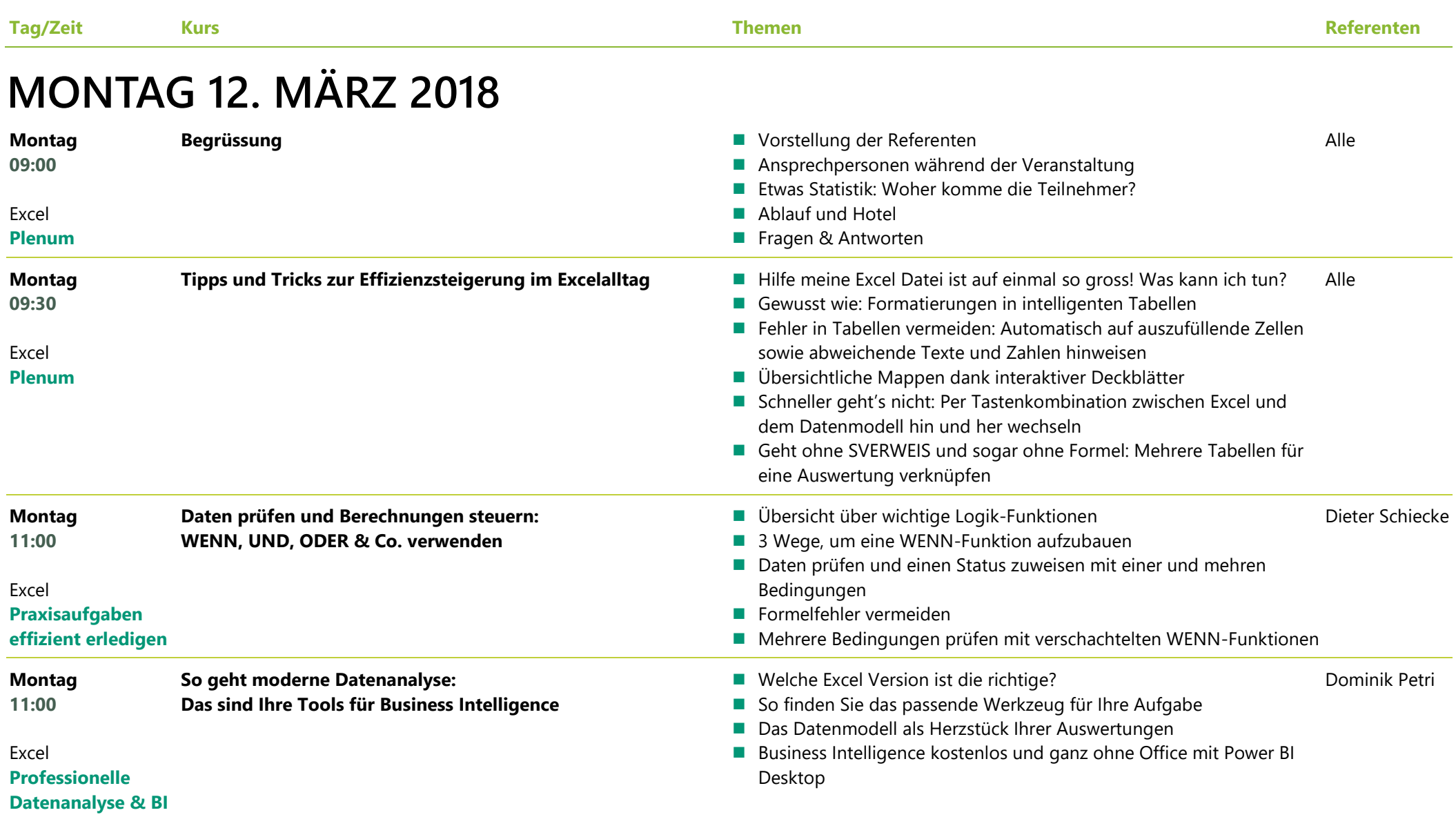

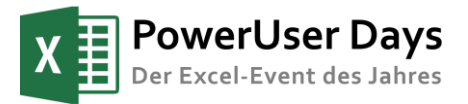

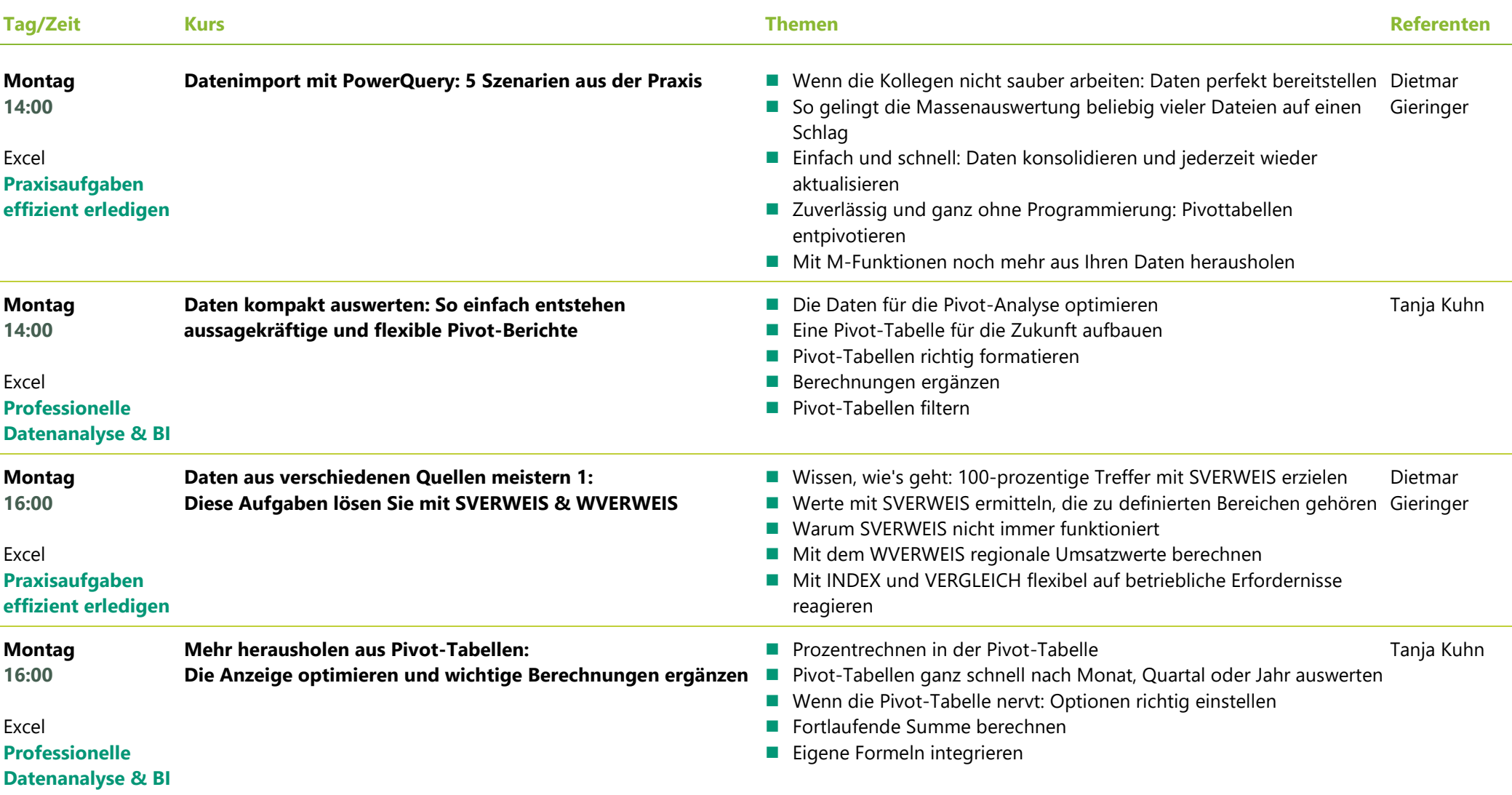

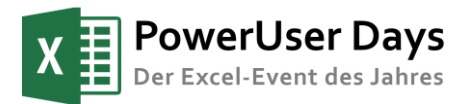

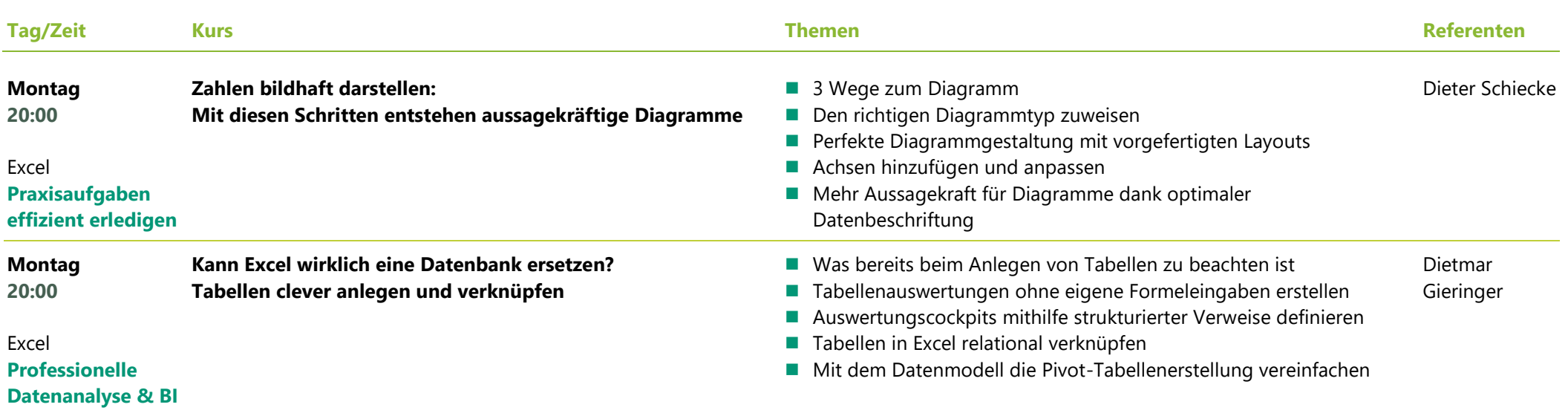

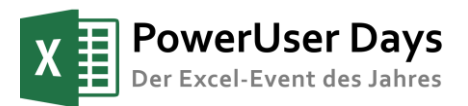

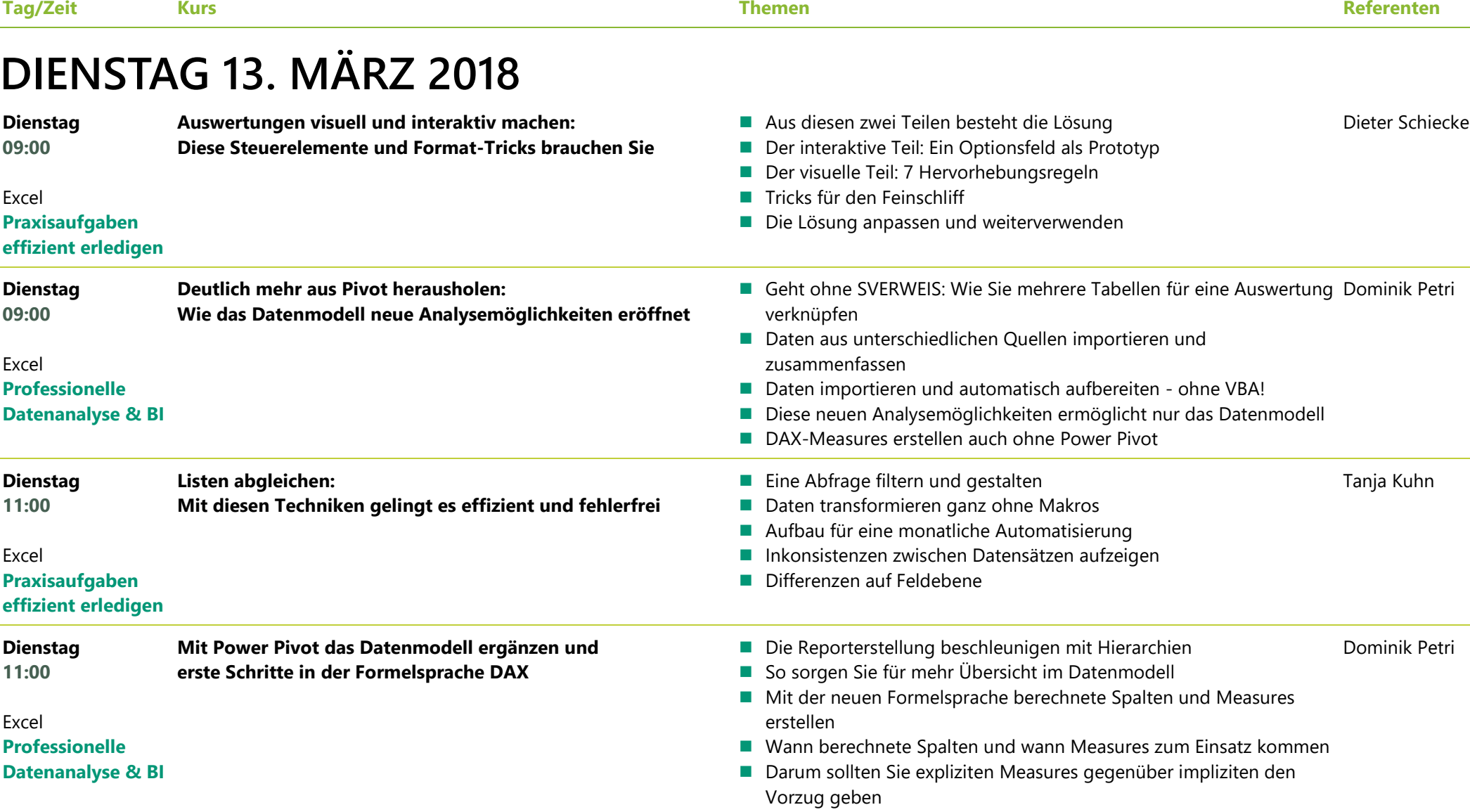

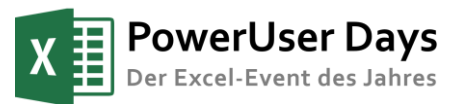

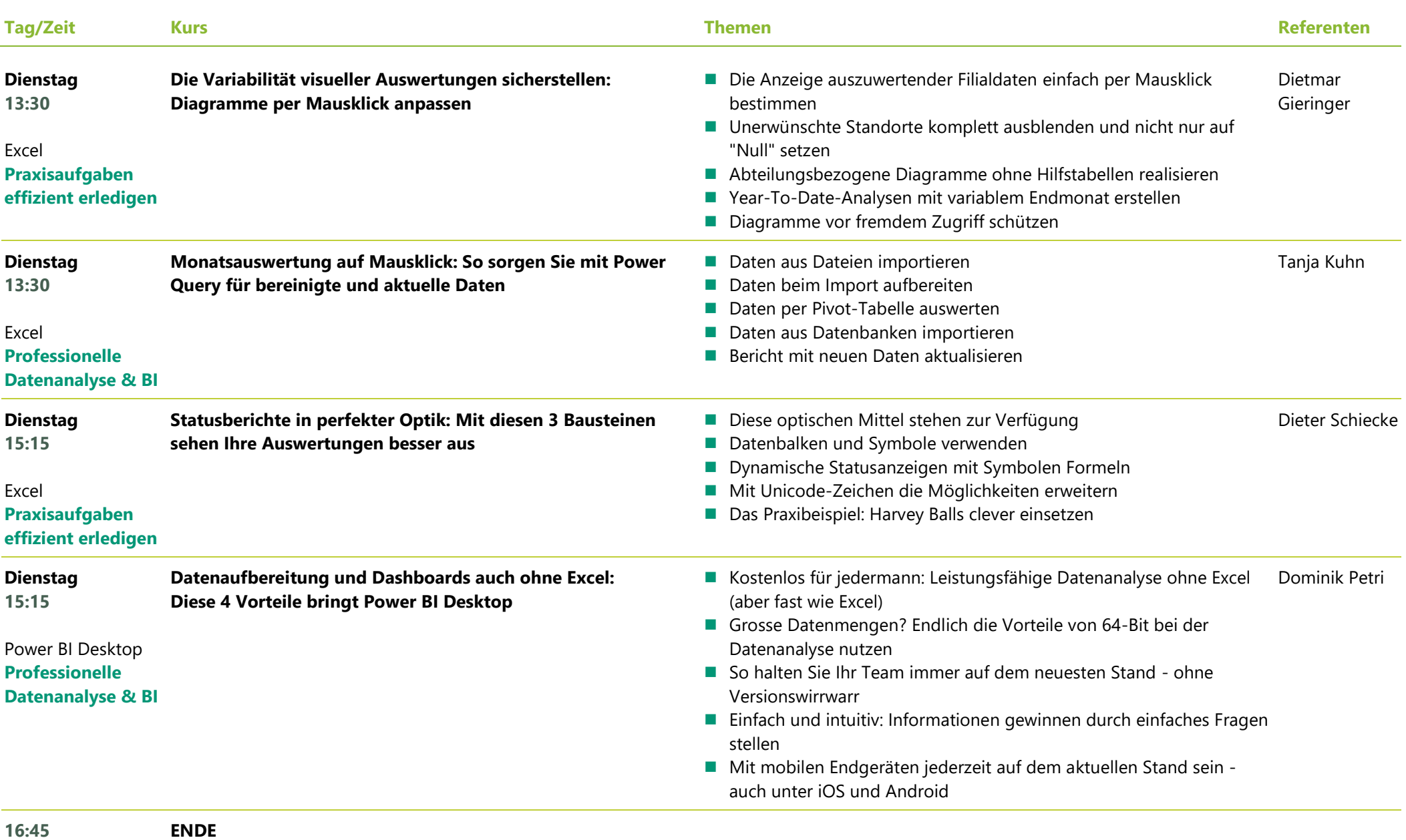

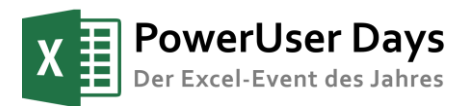